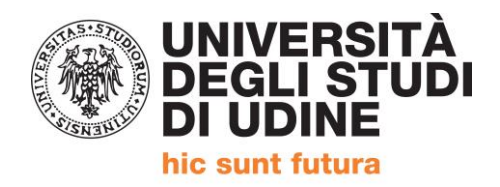

## COME IMMATRICOLARSI AI CORSI POST-LAUREA (MASTER, CORSI DI AGGIORNAMENTO E CORSI DI PERFEZIONAMENTO)

Per procedere alla **pre-immatricolazione online** (da effettuare improrogabilmente **entro le ore 11.30 del 31 maggio 2018**) eseguire il **[login al servizio di immatricolazione](https://uniud.esse3.cineca.it/Home.do) esse3,** selezionare la voce di menù *Segreteria* e quindi *Immatricolazione,* scegliendo l'opzione "Immatricolazione ai corsi ad esaurimento posti" e seguendo poi le istruzioni che si presenteranno durante la procedura guidata.

Al termine dell'inserimento on-line e dopo aver effettuato il pagamento dell'imposta di bollo da € 16,00 (assolta in modo virtuale), è necessario stampare la ricevuta di avvenuta pre-immatricolazione e farla pervenire all'Università degli Studi di Udine **entro e non oltre i termini stabiliti dal Manifesto degli studi (ovvero entro il 4 giugno 2018)**, DEBITAMENTE FIRMATA, secondo una delle seguenti modalità:

- direttamente allo sportello dell'Ufficio Programmazione Didattica dell'Università di Udine, via Petracco, n. 8, aperto al pubblico dal lunedì al giovedì dalle ore 9.30 alle ore 11.30;
- $\triangleright$  tramite invio postale all'indirizzo: Università degli Studi di Udine, Area Servizi per la Didattica, Ufficio Programmazione Didattica, via Palladio 8, 33100 Udine. **In tal caso farà fede la data apposta dall'Ufficio Protocollo dell'Università degli Studi di Udine.**

Alla domanda dovranno inoltre essere allegati i seguenti documenti:

- la fotocopia fronte-retro, leggibile, di un documento di identità in corso di validità;
- una fotografia formato tessera (se non già inserita nella procedura on-line di iscrizione);
- la fotocopia del codice fiscale (anche per gli studenti stranieri);
- le cittadine ed i cittadini extraeuropei legalmente soggiornanti in Italia dovranno altresì allegare fotocopia del permesso di soggiorno (per motivi di studio).
- la ricevuta del versamento dell'imposta di bollo da € 16,00 (assolta in modo virtuale) da pagarsi secondo le modalità indicate nella procedura di iscrizione.

**NB:** Nella stampa della domanda non tenere conto della pagina informativa finale, in quanto le informazioni contenute sono relative ai corsi di laurea e NON ai Master ad ai Corsi di Perfezionamento.

## **Solo con la sottoscrizione della domanda presso lo sportello dell'Ufficio Master e la consegna della documentazione lo studente risulterà iscritto.**

**Per qualsiasi dubbio o problema inviare una mail a** [master@uniud.it](mailto:master@uniud.it) **o telefonare al numero 0432556706.**